The book was found

# **Windows PowerShell Cookbook: The Complete Guide To Scripting Microsoft's Command Shell**

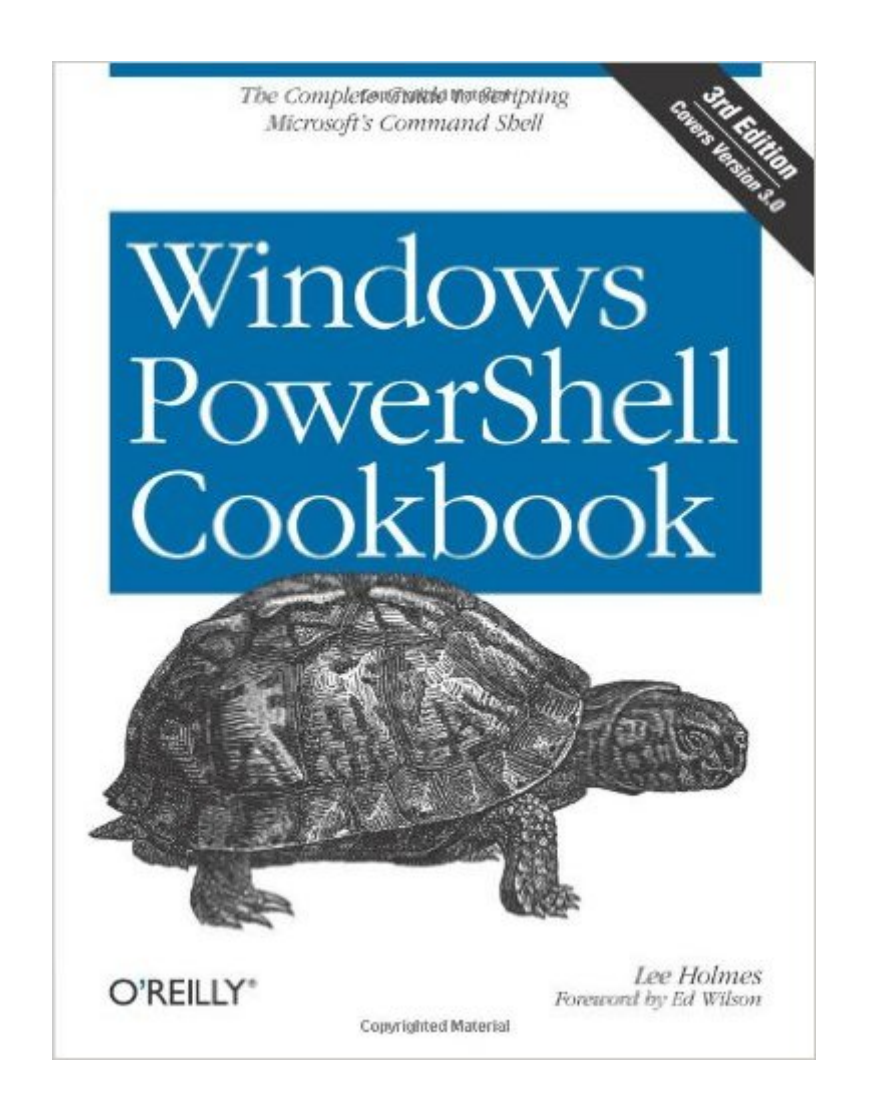

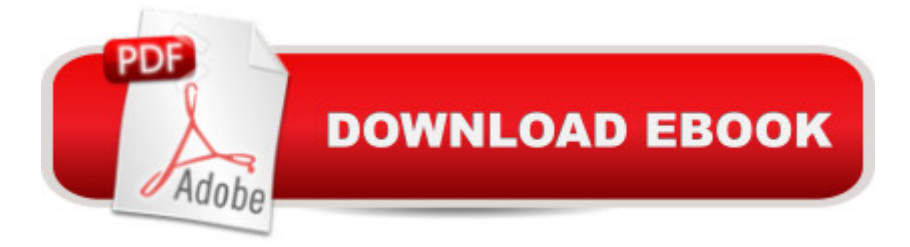

## **Synopsis**

How do you use Windows PowerShell to navigate the filesystem, manage files and folders, or retrieve a web page? This introduction to the PowerShell language and scripting environment provides more than 400 task-oriented recipes to help you solve all kinds of problems. Intermediate to advanced system administrators will find more than 100 tried-and-tested scripts they can copy and use immediately. Updated for PowerShell 3.0, this comprehensive cookbook includes hands-on recipes for common tasks and administrative jobs that you can apply whether you're on the client or server version of Windows. You also get quick references to technologies used in conjunction with PowerShell, including format specifiers and frequently referenced registry keys to selected .NET, COM, and WMI classes.Learn how to use PowerShell on Windows 8 and Windows Server 2012 Tour PowerShell's core features, including the command model, object-based pipeline, and ubiquitous scripting Master fundamentals such as the interactive shell, pipeline, and object concepts Perform common tasks that involve working with files, Internet-connected scripts, user interaction, and more Solve tasks in systems and enterprise management, such as working with Active Directory and the filesystem Exclusive benefitFor book owners, the PowerShell Cookbook offers an always-available, searchable, $\hat{A}$  online edition at $\hat{A}$  powershellcookbook.com/

#### **Book Information**

Paperback: 1036 pages Publisher: O'Reilly Media; 3 edition (January 20, 2013) Language: English ISBN-10: 1449320686 ISBN-13: 978-1449320683 Product Dimensions: 7 x 2 x 9.2 inches Shipping Weight: 3.7 pounds (View shipping rates and policies) Average Customer Review: 4.3 out of 5 stars $\hat{A}$   $\hat{A}$  See all reviews $\hat{A}$  (29 customer reviews) Best Sellers Rank: #80,340 in Books (See Top 100 in Books) #17 in Books > Computers & Technology > Business Technology > Windows Server #17 in Books > Computers & Technology > Networking & Cloud Computing > Network Administration > Windows Administration #33 in  $\hat{A}$  Books > Computers & Technology > Programming > Microsoft Programming > C & C++ Windows Programming

### **Customer Reviews**

I definitely think if you are an IT Pro with a little bit of PowerShell experience this book is a must. I

hesitate a bit to recommend this book if you are trying to learn PowerShell from the ground up, even though the reference and introduction sections are very useful well written. Along the same lines, if you are looking for a comprehensive book to teach you more advanced concepts in detail, This isn't the right book for that.The book really shines when you need a starting point for a script or are stuck worth a part of the script. There are also a plethora of examples and some scripts that can be used out of the box as is. Some notable chapters are: Active Directory, Remoting, the Interactive Shell and Code Reuse.This book contains A lot of good practical knowledge that is presented in a task based fashion. This book doesn't rehash the built-in documentation; but rather builds on it giving you a jump start to working code, saving you a lot of late nights.

This is the first PowerShell book you should buy, and may be the only one you need. I'm a developer (C/C++/C#) and Appendix A alone (language reference) makes this book worth its price.Suggested reading order:1. Part I, Part II Chapters 1-5 (fundamentals)2. Appendix A (language reference -- best of its kind. Short, to the point, awesome).3. Skip around as needed/interested.The cookbook examples are useful, the descriptions are enlightening, and after Chapter 1/Appendix 1, you will have all of the "Ah ha!" moments you need to truly understand the great tool that is PowerShell.Regardless of PowerShell version, get the latest edition of this book. I have all three editions, and it's gotten better each time.

With this 3rd edition of the book, I decided to read the book cover to cover. If you're brand new to PowerShell and have no prior experience with it, there are other books that I would recommend to you to read prior to reading this book. To me "Cookbook" is the perfect description for this book. It's almost like a comprehensive reference for cooking with PowerShell. It includes all of the PowerShell basics, but also dives deep into the depths of PowerShell and explains how things actually work. If you're like me and you not only enjoy accomplishing a task, but also want to know why something works the way it does, then this is the book for you. The only reason I would recommend other books to new comers is I would be afraid that some of these details that aren't necessary for a beginner to know might confuse them and make them think that PowerShell is more complicated than it really is. With that said, this is the perfect book for someone with a little prior experience with PowerShell.This book is definitely worth it's weight in gold when it comes to PowerShell and I'm sure the physical copy of the book weighs a lot! By keeping my attention through two months and 1739 pages (EPUB), the quality of the book and the writing ability of Lee Holmes speaks for itself.I've written a more comprehensive review of this book on my blog site at: [..]

BIG THICK BOOK!!! Talk about information, I use this as more of a guide for ideas and commands than I do a read through. Has a decent set up to powershell at the beginning that explains some basics but then it jumps right into it.Perfect for someone who is dabbling into powershell and has some base knowledge but wants to learn way more.Only downside is it doesn't cover anything in PS4 or the upcoming PS5 since it was put together for PS3

Like a lot of programming cookbooks, it sticks to simple variations of things and never seems to have "just" what you're looking for. It will get you close, but then you need to muddle through the rest of the way.

Great book for intermediate level. Helped out well with some scripts I had to write. I will say that still I find myself going online to look at more examples of code, but still it provides a solid reference.

A good tome to have. Helpful cross-references appear with each 'recipe.' Good appendices. I was hoping to see more in-depth recipes using Active Directory module commands. Still, a good book to help one piece together a solid script.

You will learn about some of the conventions and common commands available to you and how to explore them.How it integrates with .NET, using it for rapid prototyping or as a REPL and much more.After the introduction, the book takes the form of multiple recipes for common tasks. The tasks grow in difficulty.The fundamentals section contains a series of recipes that will help you to get comfortable with the shell, customize the command prompt, invoke commands, get to know your session history, learn about aliases, etc.After that you will take on more serious programming, parsing and working with data, how to pipe commands together to create powerful scripts, interact with environment variables, variables, work with .NET objects, COM and pretty much anything you need to know.

#### Download to continue reading...

Powershell Tutorial Volume 1: 7 Practical Tutorials That Will Get You Scripting In No Time [\(Powershell Scripting, Powe](http://ebooksperfect.com/en-us/read-book/aa3AO/windows-powershell-cookbook-the-complete-guide-to-scripting-microsoft-s-command-shell.pdf?r=G4s99kegu2K4qIjoIRl2A8H8UziBnyv9T%2FWHZviL0uSovHE67wYy2JJrz9eLAtYt)rshell In Depth, Powershell Cookbook, Windows Powershell) Windows PowerShell Cookbook: The Complete Guide to Scripting Microsoft's Command Shell Shell Scripting: How to Automate Command Line Tasks Using Bash Scripting and Shell Programming WINDOWS 10: WINDOWS 10 COMPANION: THE COMPLETE GUIDE FOR DOING ANYTHING WITH

WINDOWS ... WINDOWS 10 GUIDE) (MICROSOFT OFFICE) Advanced Unix Shell Scripting: How to Reduce Your Labor and Increase Your Effectiveness Through Mastery of Unix Shell Scripting and Awk Programming PowerShell: For Beginners! Master The PowerShell Command Line In 24 Hours (Python Programming, Javascript, Computer Programming, C++, SQL, Computer Hacking, Programming) PowerShell: For Beginners!: Master the PowerShell Command Line in 24 Hours An Introduction to Shell Scripting: A Guide on How to Write Bourne and Korn Shell Scripts Linux: Linux Command Line - A Complete Introduction To The Linux Operating System And Command Line (With Pics) (Unix, Linux kemel, Linux command line, ... CSS, C++, Java, PHP, Excel, code) (Volume 1) Windows Command-Line for Windows 8.1, Windows Server 2012, Windows Server 2012 R2 (Textbook Edition) (The Personal Trainer for Technology) Microsoft Win32 Developer's Reference Library - SHELL (Microsoft Developers Library Win 32 SHELL) Windows 10: The Ultimate User Guide To Microsoft's New Operating System - 33 Amazing Tips You Need To Know To Master Windows 10! (Windows, Windows 10 Guide,General Guide) Learn KORN Shell and AWK Scripting By Example: A Cookbook of Advanced Scripts For Unix and Linux Environments Adobe Scripting: Your visual blueprintfor scripting in Photoshop and Illustrator (Visual Read Less, Learn More) Office 2016 For Beginners- The PERFECT Guide on Microsoft Office: Including Microsoft Excel Microsoft PowerPoint Microsoft Word Microsoft Access and more! Windows 10 For Beginners: Simple Step-by-Step Manual On How To Customize Windows 10 For Your Needs.: (Windows 10 For Beginners - Pictured Guide) ... 10 books, Ultimate user guide to Windows 10) AWK Programming Guide: A Practical Manual For Hands-On Learning of Awk and Unix Shell Scripting Classic Shell Scripting Oracle Shell Scripting: Linux and UNIX Programming for Oracle (Oracle In-Focus series) (Volume 26) AWK Programmer's Toolbox: Advanced AWK and Unix Shell Scripting Examples and **Techniques** 

<u>Dmca</u>